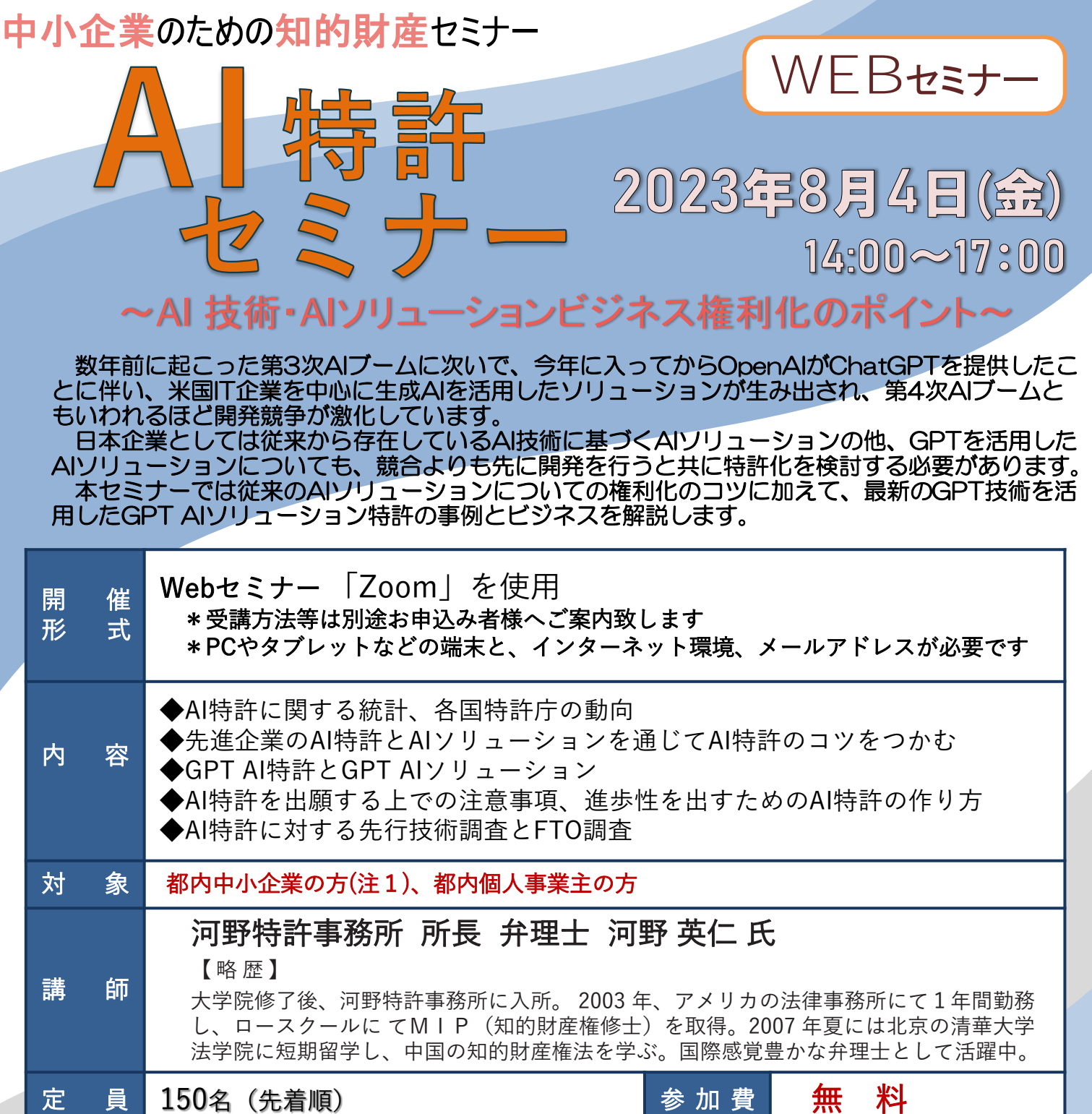

(注1)大企業の方、士業及びコンサルタントの方等の受講はご遠慮頂いております。

- また、大企業の関連会社の方、都外の方は定員の関係上、受講をお断りさせて頂く場合があります。 (注2)申し込み後に受講をキャンセルする場合は、なるべく早めにご連絡ください。
- 事前のご連絡がなかった場合、以降の受講をお断りさせて頂く場合があります。 (注3)セミナーの録音・録画は禁止とさせていただきます。

※天災等のやむを得ない事情により実施が困難となった場合、セミナーを中止する場合があります。予めご了承く ださい。

### ◆ 申 込 ◆ (裏面参照)

当センターホームページ (https://www.tokyo-kosha.or.jp/chizai/)からお申込みください。

問い合わせ先 公益財団法人東京都中小企業振興公社

## 東京都知的財産総合センター セミナー担当(電話)03-3832-3656

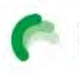

● 鹽喫東京都中小企業振興公社

# AI 特許セミナー ~AI技術・AIソリューションビジネス権利化のポイント~ 2023年8月4日(金) 14:00~17:00 WEBセミナ-

申込期限:2023年8月3日(木)12:00

#### ◆ 申 込 方 法 ◆

当センターホームページ (https://www.tokyo-kosha.or.jp/chizai/)からお申込みください。 ※お申し込みをいただいた方に、メールにて受講日の1~2日前頃に当日の視聴方法のご案内を送付い <u>たします。</u>

前日になっても受講案内メールが届かない場合はお問い合わせください。 お申し込みが完了すると自動返信メールが届きます。受講いただけない場合は別途ご連絡を差し上げます。

※「入力フォーム」への入力は「ネットクラブ会員サービス」へのご登録が必要です。 ご登録がお済みでない方は、ご登録をお願いいたします。

1.会員登録ページからメールアドレスを入力 2.受信したメールのURLから会員情報を入力 3.会員登録をしたらこのページに戻り、「こちらからお申込みください」よりID(メールアドレス) 、パスワードにより申込入力画面に遷移します。 注意:ネットクラブ会員の登録だけでは、申し込みになりませんのでご注意ください。

#### WEBセミナーについて

・本セミナーはインターネット回線を通じたオンライン形式(Zoomを利用)で行います。オンライ ン受講が可能な環境であることを確認してからお申込みください。

- ・以下のテストURLにアクセスし、Zoomのインストール、接続等をご確認ください。
- ●テストURL: https://zoom.us/test
- ※テスト詳細についてはZoomのヘルプセンターをご参照ください。
- ●ヘルプセンターURL: https://support.zoom.us/hc/ja/articles/115002262083
- ・タブレットやスマートフォンでも視聴できますがZoomアプリのインストールが必要です。また、 一部機能が限られる可能性があります。
- ・講義終了後にアンケートを配信させて頂きますので、ご協力の程お願い申し上げます。

#### ■申込者情報のお取り扱いについて■

利用者 (公財)東京都中小企業振興公社(東京都知的財産総合センター) 利用目的 1 当該事業の事務連絡や運営管理・統計分析のために使用します。 2 各種事業案内やアンケート調査依頼等を行う場合があります。 ※上記2を希望されない方は当該事業担当者までご連絡ください。

※個人情報は「個人情報の保護に関する要綱」に基づき管理しております。当要綱は、公社ホームページ (https://www.tokyo-kosha.or.jp)より閲覧及びダウンロードすることができますので併せてご参照ください。